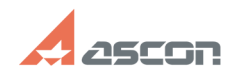

## **Ошибка «Не удалось связаться с[..] Ошибка «Не удалось связаться с[..]** 05/09/2024 16:01:30

## **FAQ Article Print**

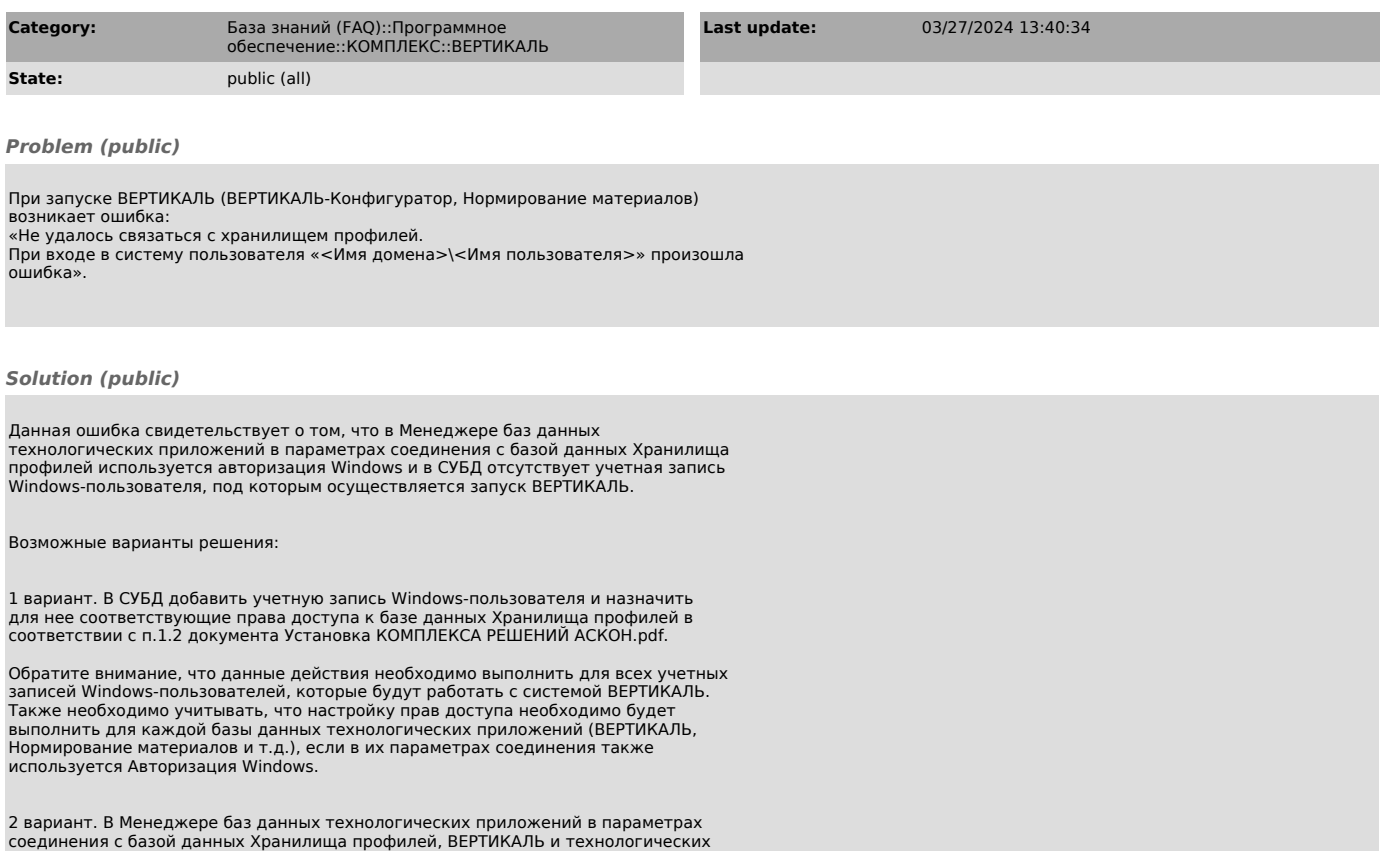

соединения с базой данных Хранилища профилей, ВЕРТИКАЛЬ и технологических<br>приложений использовать авторизацию от выделенного sql-пользователя,<br>обладающего соответствующими правами доступа к БД в СУБД.